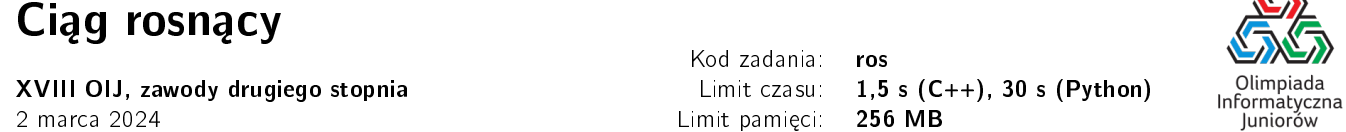

Bajtek zapisał na tablicy ciąg liczb naturalnych. Chciał, żeby był to ciąg **ściśle rosnący**, czyli żeby każdy wyraz był większy od poprzednich, ale z przerażeniem odkrył, że być może mu się to nie udało. Postanowił więc wybrać liczbę naturalną dodatnią  $K$ , nie większą od miliona, i usunąć z ciągu wszystkie liczby niepodzielne przez  $K$ .

Przykładowo, jeżeli ciąg zapisany przez Bajtka to (1, 5, 8, 10, 7, 25, 14) i Bajtek wybierze liczbe  $K = 5$ , to uzyska ciąg (5, 10, 25). Taki ciąg jest rosnący, co satysfakcjonuje go niezmiernie.

Bajtek chciałby tak wybrać wartość K, żeby ciąg był ściśle rosnący, a liczba pozostawionych elementów w ciągu była jak największa. Jeśli nie da się inaczej, Bajtek zgodzi się na usunięcie wszystkich liczb z tablicy, czyli pustą tablicę również potraktuje jako ciąg ściśle rosnący.

# Wejście

W pierwszym wierszu wejścia znajduje się jedna liczba naturalna  $N$  ( $1 \le N \le 1000000$ ) określająca długość ciągu zapisanego przez Bajtka. W drugim wierszu wejścia znajduje ciąg N liczb naturalnych  $A_i$  ( $1 \le A_i \le 1000000$ ) pooddzielanych pojedynczymi odstępami. Są to kolejne liczby zapisane przez Bajtka.

# Wyjście

W pierwszym (i jedynym) wierszu wyjścia powinna znaleźć się jedna liczba naturalna dodatnia nie większa niż 1 000 000 – liczba K, którą powinien wybrać Bajtek. Jeżeli istnieje wiele możliwych odpowiedzi, Twój program może wypisać dowolną z nich.

# Ocenianie

Możesz rozwiązać zadanie w kilku prostszych wariantach – niektóre grupy testów spełniają pewne dodatkowe ograniczenia. Poniższa tabela pokazuje, ile punktów otrzyma Twój program, jeśli przejdzie testy z takim ograniczeniem.

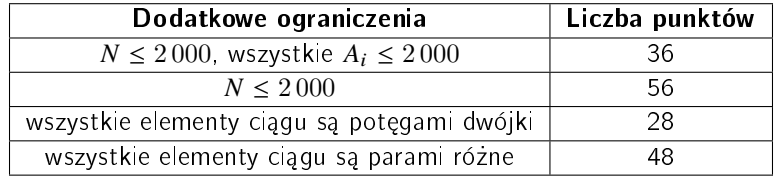

# **Przykłady**

Wejście dla testu ros0a:

7 1 5 8 10 7 25 14 Wyjście dla testu ros0a:

Wyjaśnienie do przykładu: Ten przykład odpowiada przykładowi z treści zadania. Inną poprawną odpowiedzią jest 2.

5

1

Wejście dla testu ros0b:

10 1 2 3 4 5 6 7 8 9 10 Wyjście dla testu ros0b:

Wyjaśnienie do przykładu: Bajtek wybiera liczbę  $K = 1$  i zostawia tym samym cały ciąg.

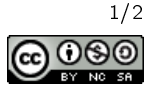

 $\sqrt{2}$ 

Wejście dla testu ros0c:

5 7 7 7 7 7 Wyjście dla testu ros0c:

2024

Wyjaśnienie do przykładu: Jedynym sposobem uzyskania ciągu rosnącego jest wykreślenie wszystkich liczb. Bajtek może to zrobić wybierając dowolną liczbę naturalną  $K$  inną niż 7 oraz 1.

## Pozostałe testy przykładowe

- test ros0d:  $N = 1953$ , ciąg składa się z jednej jedynki, dwóch dwójek, trzech trójek,..., sześćdziesięciu dwóch liczb 62,
- $-$  test ros0e:  $N = 1000000$ , ciag na tablicy jest ciagiem malejącym 1000000, 999 999, 999 998, ..., 2, 1.

Olimpiada finansowana jest ze środków Ministerstwa Edukacji Narodowej w ramach zadania publicznego "Organizacja i przeprowadzenie olimpiad i turniejów w latach szkolnych 2022/2023, 2023/2024, 2024/2025.

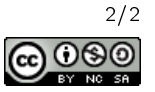